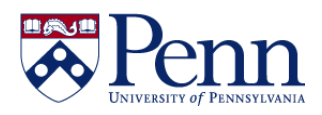

# **How to Create a Document Using Freehand SQL**

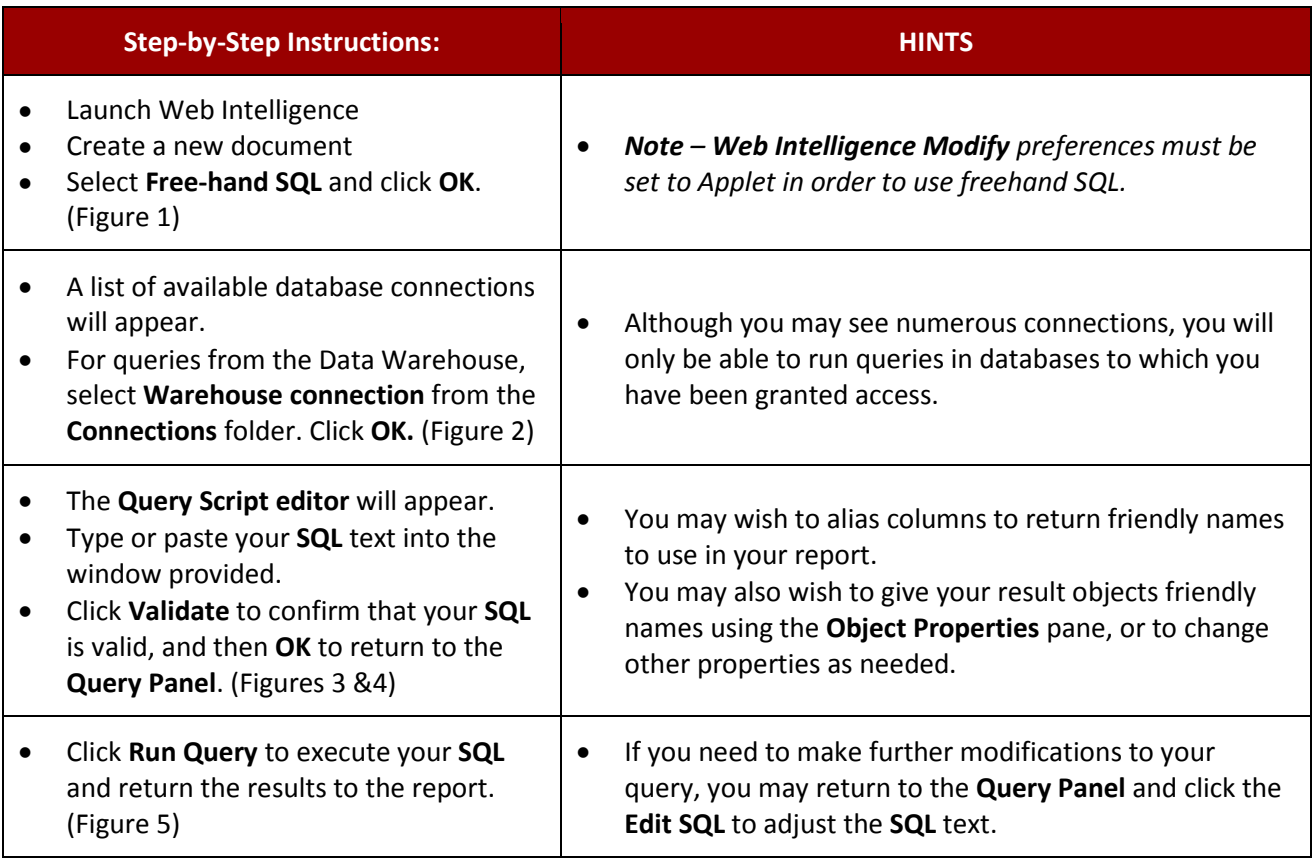

### **FIGURE 1**

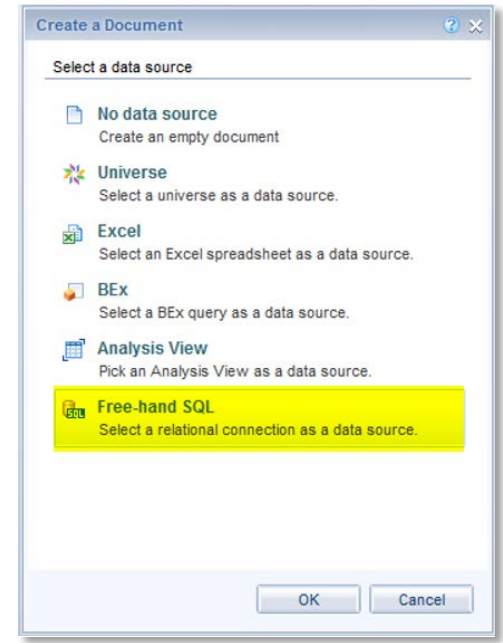

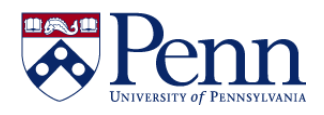

### **How to Create a Document Using Freehand SQL**

**FIGURE 2**

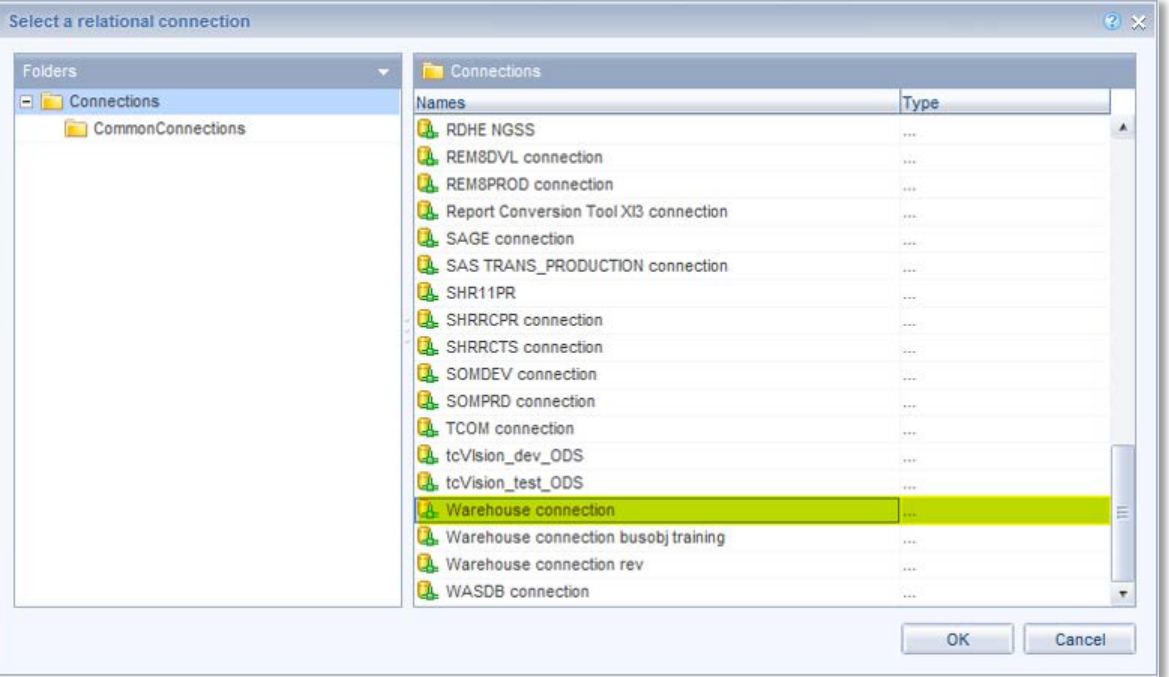

#### **FIGURE 3**

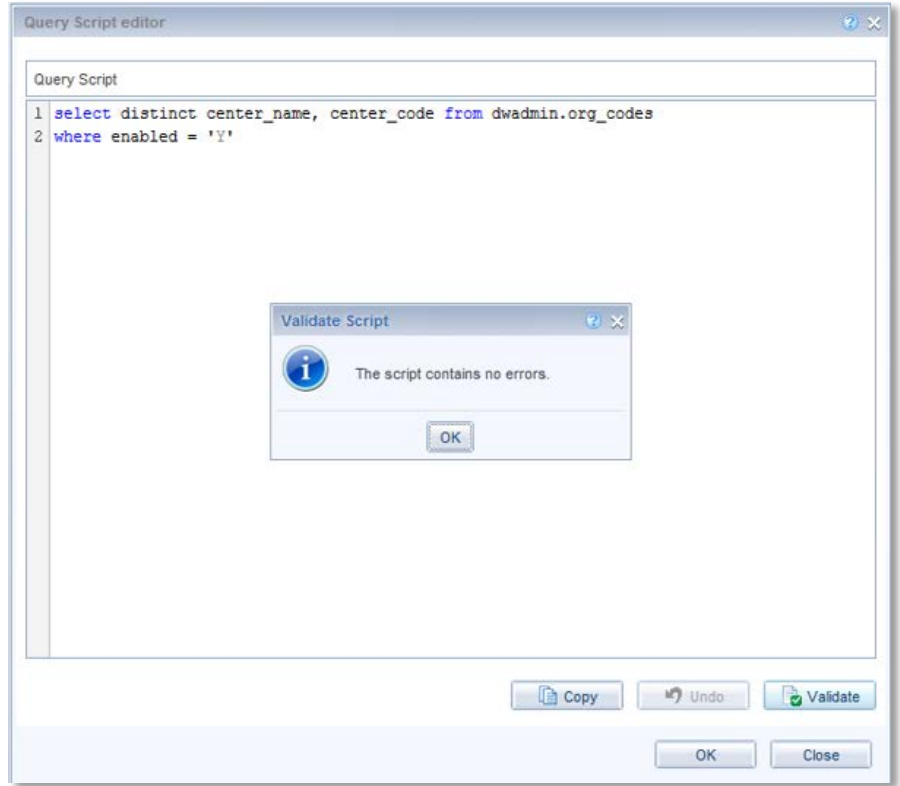

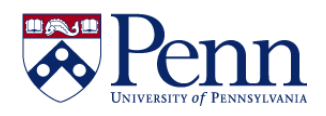

## **How to Create a Document Using Freehand SQL**

**FIGURE 4**

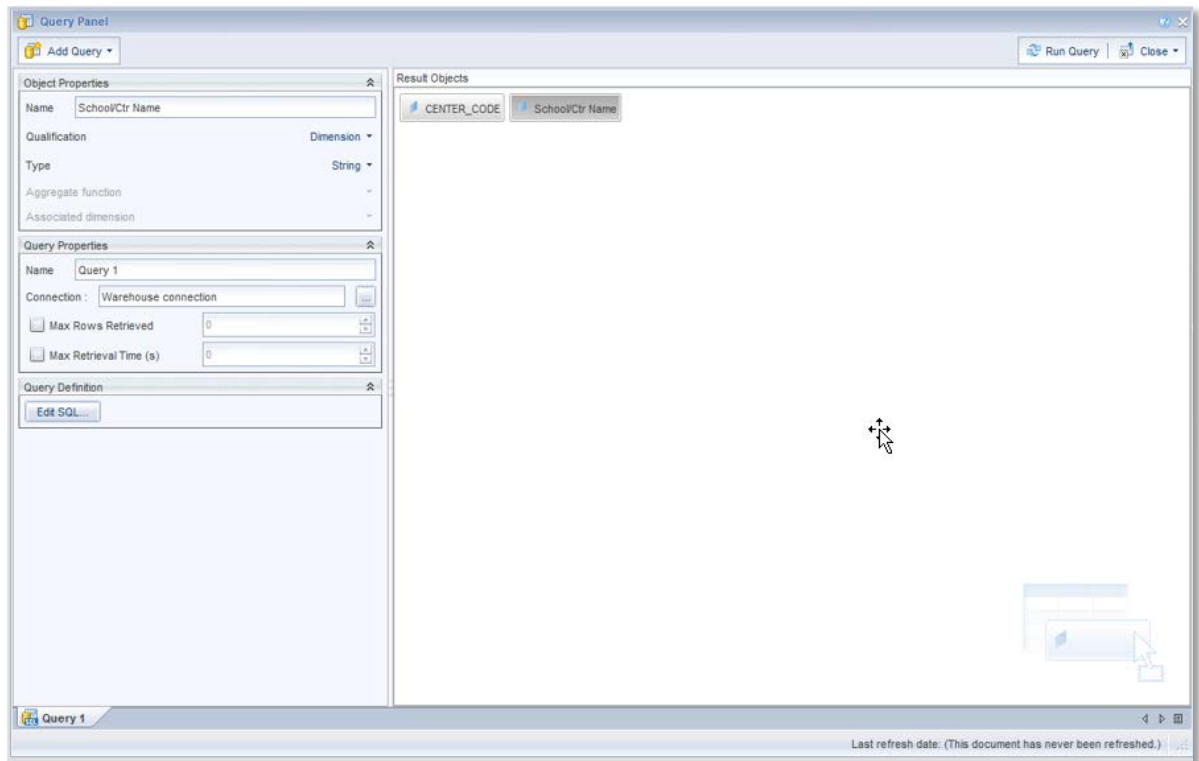

#### **FIGURE 5**

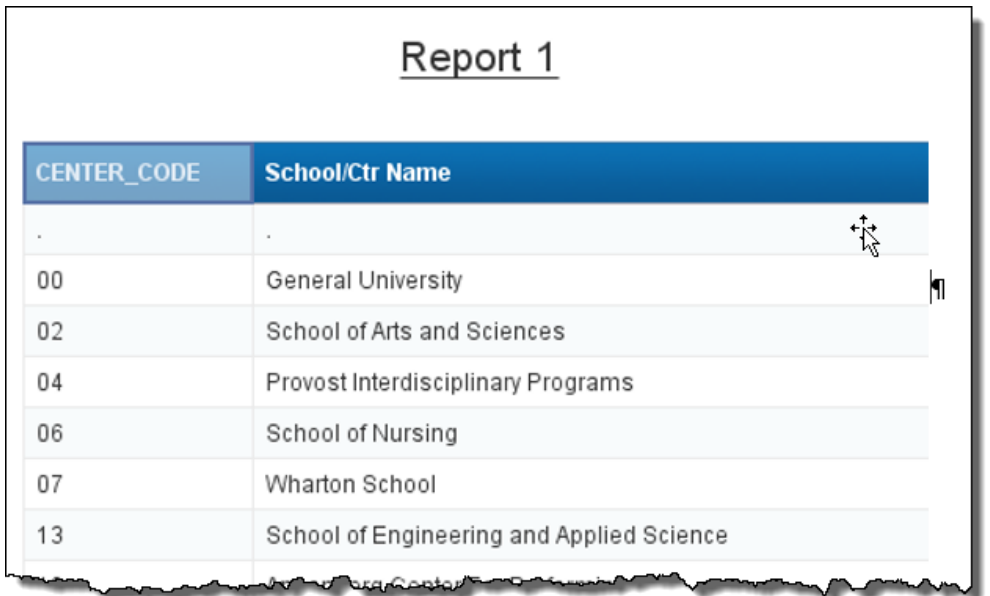